# 应用锥形束 CT 研究盆腔肿瘤放射治疗 分次间及分次内的摆位误差

吴君心 1,谢志原 2,王永川 2,潘才住 1,邵林东 1,潘建基 1,郭爱华 1 (1.福建医科大学省立临床医学院 福建省肿瘤医院,福建 福州 350014; 2.安溪县医院,福建 安溪 362400)

摘 要: [目的] 研究盆腔肿瘤放疗分次间及分次内的摆位误差,计算临床靶区(CTV)到计 划靶区(PTV)的外放边界(M<sub>PIV</sub>)。[方法] 应用 ELEKTA Synergy IGRT 直线加速器系统治疗 盆腔肿瘤 24 例,通过锥形束 CT(CBCT)影像技术获得患者左右(X)、头脚(Y)、前后(Z)方向 线性摆位误差以及分别以 X、Y、Z 轴旋转形成相应的 U、V、W 旋转摆位误差,分析分次间、 分次内的摆位误差,计算 Mgv。[结果] 24 例患者共行 365 次首次摆位后 CBCT 扫描 ,系统误 差(均数)±随机误差(标准差)在 X、Y、Z 方向上分别为(0.73±1.67)mm、(0.11±4.69)mm、(–1.77± 2.60)mm,U、V、W 方向上分别为(0.81°±1.11°、−0.01°±1.18°、0.39°±0.88°;纠正后摆位误差显 著低于首次摆位后摆位误差 (P<0.05),治疗后摆位误差较纠正后显著增加(P<0.05);纠正前  $\rm X,Y,Z$  方向的  $\rm M_{\rm PTV}$  分别为 4.93mm、12.63mm、7.06mm, 纠正后  $\rm X,Y,Z$  方向的  $\rm M_{\rm PTV}$  分别为 1.25mm、2.43mm、1.67mm。 [结论] 盆腔肿瘤放疗时 Y 方向摆位误差最大 ,Z 方向次之 ,X 方 向最小,旋转误差一般不超过 3°;应用 CBCT 实施 IGRT,可在线实时纠正分次间的摆位误 差,提高放疗的精确度;应用 CBCT 引导放疗时,Mrv 可缩小至所有方向均为 3mm。 主题词:图像引导放射治疗;锥形束 CT(CBCT);盆腔肿瘤;靶区外放边界 中图分类号:R730.55 文献标识码:A 文章编号:1671-170X(2013)04-0245-04

## A Study of Interfractional and Intrafractional Setup Errors in Radiotherapy by Cone Beam CT (CBCT) for Pelvic Cancer

WU Jun-xin<sup>1</sup>, XIE Zhi-yuan<sup>2</sup>, WANG Yong-chuan<sup>2</sup>, et al. (1.Fujian Cancer Hospital ,Fuzhou 350014 ,China;2.Anxi County Hospital ,Anxi 350014 ,China)

Abstract: [Purpose] To analyze the interfractional and intrafractional setup errors in radiotherapy for pelvic cancer and to estimate the margin required for clinical target volume (CTV) to planning target volume (PTV)(M<sub>PIV</sub>). [Methods] Twenty-four patients with pelvic cancer were treated with ELEKTA Synergy IGRT linear accelerator. Linear errors(X, Y, Z axis) and rotational errors(U, V, W) were obtained by cone beam CT (CBCT). Interfractional and intrafractional setup errors and M<sub>PIV</sub> were analyzed. [Results] Twenty-four patients received a total of 365 CBCT scans after initial setup. The systemic±random errors on X(left-right), Y(superior-inferior), Z(anterior-posterior) directions were( $0.73\pm1.67$ ) mm,  $(0.11\pm4.69)$  mm,  $(-1.77\pm2.60)$ mm respectively, and those on U, V, W directions were  $(0.81^\circ \pm 1.11^\circ)$ ,  $(-0.01^\circ \pm 1.18^\circ)$ ,  $(0.39^\circ \pm 0.88^\circ)$  respectively. All the setup errors were corrected. Comparing to the initial setup errors, the re-positioning setup errors decreased significantly (P<0.05). Setup errors after radiation delivery were increased significantly compared to the re-positioning setup errors ( $P<0.05$ ).  $M_{PTV}$  before re-positioning was 4.93mm in X axis, 12.63mm in Y axis, 7.06mm in Zaxis. After re-positioning  $M_{PVV}$  was 1.25mm, 2.43mm, 1.67mm in X, Y, Z axis, respectively. [Conclusion] The spatial distributions of setup error is maximum in Y direction, moderate in Z direction, and minimum in X direction, and the most of rotational error was less than 3°. Real-time online correction of setup errors using CBCT can reduce the interfractional errors and improve the precise of radiotherapy in patients with pelvic cancer. With the use of CBCT, M<sub>PIV</sub> may reduce to 3mm in all directions.

**Subject words:** image-guided radiotherapy (IGRT); cone beam computed tomography (CBCT); pelvic neoplams; CTV-PTV margin

基金项目:福建省卫生教育联合攻关计划项目(WKJ2008-2-47-1);

福建省临床重点专科建设项目(2012年)。

通讯作者:吴君心,主任医师,硕士生导师,博士;福建医科大学省立 临床医学院 福建省肿瘤医院放疗科, 福建省福州市福马 路 420 号 (350014); E-mail: junxinwu@126.com。

收稿日期:2012-04-25;修回日期:2013-03-08

在应用适形调强放疗技术治疗盆腔肿瘤时,我 们采取了真空垫和热塑形固定膜技术。应用这种固 定技术放疗时摆位的重复性及各个方向摆位误差是 医师与技术员共同关注的问题, 也可验证放疗技术 的准确性、减少摆位误差对盆腔肿瘤放疗时靶区剂 量的影响, 并为计划靶区外放边界提供参考数据。 本研究首先应用医科达 Synergy IGRT 系统机载的 千伏级锥形束 CT(cone beam CT,CBCT)来测量患 者首次摆位后的摆位误差, 分析并实时在线纠正摆 位误差,了解盆腔肿瘤放疗时的摆位误差分布情况; 其次通过对首次摆位后、纠正后、治疗后 CBCT 数 据的研究,分析分次间、分次内的摆位误差,了解 I-GRT 对摆位误差在线纠正情况、计算摆位误差纠正 前、后临床靶区(CTV)到计划靶区(PTV)的外放边 界 $(M_{PIV})$ 。

## 9 资料与方法

### $1.1$  一般情况

自 2008年 8 月~2010年 1 月治疗的直肠癌患 者 12 例、前列腺癌 5 例, 宫颈癌 5 例, 卵巢癌 2 例, 其中男性 14 例,女性 10 例,采取仰卧位三维适形调 强放疗。治疗机采用英国医科达公司生产的 Synergy IGRT 加速器。

## $1.2$  体位固定、获取 X 线容积影像 (XVI)

所有患者均采用比利时 ORFIT 生产的体部固 定架及真空垫、热塑成型固定膜技术, 体位取仰卧 位。定位 CT 扫描条件:常规采用 120kV,300mA,进 床速度 13.75mm/rot, 旋转速度 0.5/rot, 探测器 16 排, 层厚 5.0mm, 间隔 5mm, 5mm 重建。在治疗前, 按 照体表激光中心摆位后, 应用医科达公司生产的 Synergy IGRT 机载的千伏级 CBCT 下获取 X 线容积 影像(XVI),扫描参数为: pelvis 360-F1-cw/cc(120 kV, 647mAs, M20 过滤板); pelvis-M15-F1-cw/cc(120 kV, 1040mAs, M15 过滤板), 旋转扫描角度从 180°~260° 开始, 至 100°~180°结束, 扫描剂量 16mGv。

#### 1.3 摆位误差获取及纠正

在获取的 CBCT 图像通过选择相应的三维匹配 框,设定包含靶区的三维体积(一般包括双侧髂骨、 部份直肠、膀胱,上、下界包括靶区外 2cm),通过该 三维体积与定位 CT 中相应的三维体积进行匹配, 匹配方式可采用手动匹配、自动匹配,匹配条件包括

骨性匹配和灰度匹配。因骨盆为刚性结构,位置相对 固定不易移动,且显示清楚,故使用骨性配准,一般 首先用自动匹配。配准后将 CBCT 图像与定位 CT 图像进行对比,反复调整位置和角度,观察靶区及周 围正常器官的解剖结构在水平位、冠状位、矢状位上 与定位 CT 上相应的解剖结构是否获得最佳重叠。 如果发现肿瘤靶区配准不满意时, 则根据肿瘤实际 情况进行手动匹配、微调纠正,如果仍不能纠正,则 需要重新摆位,重新摆位仍不能解决问题者,必需重 新行定位 CT 扫描和制定放疗计划, 然后重复上述 步骤。本研究的 24 例患者的 CBCT 图像与定位 CT 进行配准时,均可获得满意的配准效果。XVI影像与 定位 CT 匹配完成后, 计算机即可自动确定此时肿 瘤三维方向上的摆位误差。首次摆位后、纠正后、治 疗后的摆位误差测量均按以上步骤进行。

#### 1.4 统计学处理

根据 Stroom 等[1]和 van Herk[2]的研究 ,治疗前 (包括首次摆位后和纠正后)、后每位患者各轴摆位 误差为个体化放疗分次间及分次内误差, 摆位误差 又分为系统误差和随机误差。每位病人的摆位系统 误差为所有分次摆位误差的平均值(mean, M), 随机 误差为所有分次摆位误差的标准差(standard deviation, SD), 群体化系统误差为每位病人系统误差均 值 M,群体化系统误差的标准差记为 Σ<sub>群体化</sub>,为所有 患者个体化系统误差的标准差, 而群体化随机误差 的标准差记为 σ # # κ, 为所有个体化患者随机误差 的标准差,当每位病人测量摆位误差次数有限时,就 很难发现不同个体之间的差别, 故用个体化患者随

机误差平方均值的平方根代替,即  $\sigma_{\texttt{\#kk}} = \sqrt{\frac{\sum (\text{SD})^2}{2}}$ (n 为病人数), 总群体化系统误差的标准差计算公式  $\sum_{\mathbf{a}} = \int (\sum_{\mathbf{a}} \mathbf{x}_{\mathbf{a}})^2 + (\sum_{\mathbf{a}} \mathbf{x}_{\mathbf{a}})^2$ , 总群体化随机误差的标准 差计算公式为  $\sigma$   $_{\textrm{\tiny{A}}}=$   $/(\sigma_{\scriptscriptstyle{9\,\&\,\textrm{N}}})^{\textrm{2}}$ +( $\sigma_{\scriptscriptstyle{9\,\&\,\textrm{N}}}$ ) $^{\textrm{2}}$ 。根据文献 CTV-PTV 外放公式(M=2.5 $\sum_{\alpha}$ +0.7 $\sigma_{\alpha}$ )分别计算 X 轴  $\rm Y$  轴和 Z 轴的 M $_{\rm PTV}$  值 $^{[35]}$  用配对  $t$  检验比较两组间参数 差异,检验水准按 α=0.05, P<0.05 为差异有统计学意义。  $\boldsymbol{n}$ 

## ! 结 果

#### 2.1 首次摆位后的摆位误差分析

本研究中 24 例患者共行 365 次首次摆位后

CBCT, X、Y、Z 轴偏移绝对值的P<sub>95</sub> 分别  $\frac{1}{2}$  3.64mm, 8.97mm, 6.3mm,  $P_{99} \frac{1}{2}$  5.00mm, 14.34mm、8.43mm, 其中 X 方向 75.9% ≤2mm, Y 方向 32.3% ≤2mm, Z 方向 53.2%≤2mm, U 方向 88.8%≤2°, V 方 向 95.9% ≤2°, Z 方 向 98.9% ≤2°  $(Table 1)$ 

#### 2.2 摆位误差的在线纠正情况

24 例患者中有 13 例患者在摆位误差纠正后, 再次行第 2 次 CBCT 扫描, 以观察 IGRT 对摆位误 差的在线实时纠正情况, 治疗后立即行第3次 CBCT 扫描, 以观察放疗中分次内误差, 为后面 M<sub>PIV</sub> 的计算提供数据。发现即使在线纠正摆位误差后,与 计划 CT 相比仍存在轻微误差, 但较首次摆位后的 降低,统计结果有显著性意义(Table 2, P<0.05)。而治 疗后的摆位误差较纠正后的增大 (Table  $2, P < 0.05$ )。

## $2.3$  M<sub>PTV</sub> 计算情况

根据前面介绍的 M=  $2.5 \sum_{\mathbb{A}} 10.7 \sigma_{\mathbb{A}}$  公式计算 纠正前后 M<sub>PIV</sub> 值 (Table  $3,4)$ 

## \$ 讨 论

盆腔肿瘤放疗时,原 则上骨盆为刚性结构,相 对固定,不易移动,但其治

疗靶区周围有直肠、膀胱、小肠等空腔脏器,直肠、膀 胱充盈程度不同以及肠管的蠕动等, 将极大影响摆 位的重复性,增加放疗时的摆位误差。本研究我们使 用医科达公司生产的 Synergy IGRT 加速器, 通过机 载的千伏级 CBCT 测量并利用 Hexa-POD 治疗床实 时在线纠正盆腔肿瘤患者的摆位误差。分析 24 例患 者共 365 次首次摆位后 CBCT 数据, 结果表明即便 使用真空垫、热塑成型固定膜固定体位,盆腔肿瘤在 放射治疗过程中仍存在较大的摆位误差,其中 Y 方 向摆位误差最大, Z 方向次之, X 方向摆位误差最 小, 而旋转误差 U、V、W 轴偏移绝对值的 P<sub>95</sub> 为 2.6°、2°、2°,P, 为 3.43°、3°、3°,即绝大部分的旋转误 差小于 3°。本研究所得的 X 方向摆位误差较 Y、Z 方向的摆位误差小,可能与患者采取仰卧位、真空垫

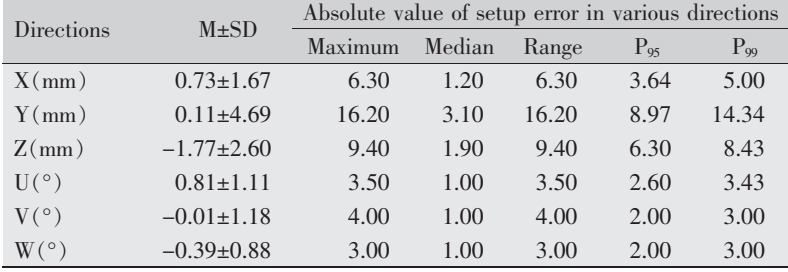

#### Table 2 Setup error for 600 times CBCT scanning  $in 13$   $cease$

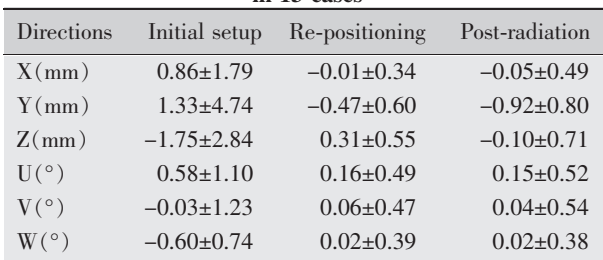

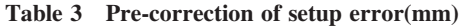

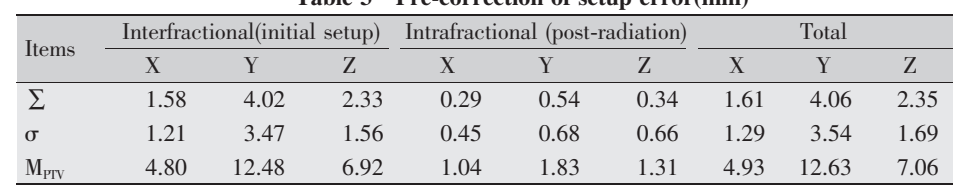

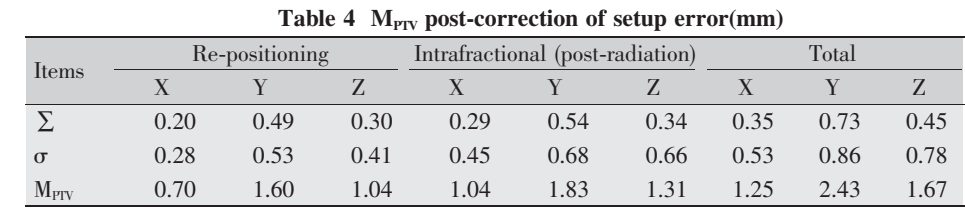

及热塑成型固定膜固定左右,限制其运动,患者移动 空间小有关。

24 例患者中,其中有 13 例患者在首次摆位后、 摆位误差纠正后、治疗后分别行 CBCT 扫描, 以了解 摆位误差的纠正情况,观察分次内的摆位误差。分析 结果发现纠正后仍存在轻微的摆位误差,表明虽然 通过在线实时纠正摆位误差仍无法完全纠正体位, 使治疗下的体位与做定位 CT 时的体位完全一致。 这与机器的精确度以及纠正过程中器官的运动、病 人重心偏移引起体位改变有关。但通过 IGRT 技术 引导放疗,显著减小患者分次间的摆位误差,提高了 放疗的精确性。治疗后的摆位误差较纠正后的摆位 误差增大(P<0.05)。结果说明在盆腔肿瘤放疗中存在 比较明显的器官运动和变形即分次内误差变化明 显。因此在计算 Mprv 时不能忽视分次内误差的影 响。

应用 van Herk 公式计算得到的纠正前 X、Y、Z 方向的 M<sub>PIV</sub> 分别为 4.93mm、12.63mm、7.06mm, 结合 首次摆位后  $X, Y, Z$ 轴偏移绝对值的  $P_{95}$  分别为 3.64mm、  $8.97$ mm、 $6.3$ mm, $P_{99}$  为  $5.00$ mm、 $14.34$ mm、 $8.43$ mm, 同 时 考虑到 CBCT 无法测量治疗过程中的内部器官动态 变化的全部过程, 因此我们建议 Mrv 在 X 方向 5mm, Y 方向 15mm, Z 方向 10mm, 这样即能包括首 次摆位后各轴 99%偏移值,又能满足 van Herk 公式 要求 。刘跃平等<sup>[6]</sup>应用 EPID 测量 5 例盆腔肿瘤患者 的摆位误差,在体表固定点粘贴定位金点,热塑成型 固定膜固定,共摆位 25 次。以第 1 次摆位片为参考, 计算 X、Y、Z 方向摆位误差, 最终建议 CTV 外放 PTV 考虑 X 方向 5mm, Y 方向 10mm, Z 方向 15mm。 刘跃平等的测得的前后摆位误差最大,可能与其治 疗体位采取俯卧位,摆位困难、摆位重复性差,同时 应用孔腹板固定装置, 使患者容易出现前后和旋转 移位有关。

从 CTV 到 PTV 外放边界的缩小是放射治疗能 否取得成功的重要因素之一。IGRT技术引导放疗, 不仅纠正分次间的摆位误差,提高放疗的精确性,而 且可以明显降低 CTV 到 PTV 外放边界。从本研究 结果来看,应用 CBCT 在线纠正摆位误差后,则纠正 后 X、Y、Z 方 向 的 M<sub>PIV</sub> 分 别 为 1.25mm, 2.43mm, 1.67mm, 即所有方向仅外放 3mm 就足够了, 因未考 虑影像重建及匹配过程中产生的误差,且对放疗中 靶区运动变形无法达到最精确测量, 故临床实际应 用中有必要适当增大外放边界。国外类似的研究也 表明,应用 IGRT 引导放疗,明显缩小 CTV 到 PTV 的边界,提高放疗精确性 $^{[7\text{-}10]}$ 。Enmark等 $^{[7]}$ 应用 CBCT 研究前列腺癌的摆位误差, 结果建议所有方 向 M<sub>PIV</sub> 取 4mm<sub>o</sub>Enmark 所得出的纠正后 M<sub>PIV</sub>(4mm) 比本研究的结果(3mm)大,这可能与以下因素有关: 1我们所研究的病例较复杂,不仅包括前列腺癌,还 包括直肠癌、宫颈癌等;②在我们的研究中,肿瘤靶 区没有植入金属标志物, 对分次内误差的测量可能 存在偏差: 3我们对首次摆位后摆位误差, 不论大 小,均进行纠正,而 Enmark 等的研究仅对大于 2mm 的摆位误差进行纠正。

总之, 盆腔肿瘤三维适形放疗中摆位误差总是

存在的, 其 Y 方向摆位误差最大, Z 方向次之, X 方 向最小, 旋转误差一般不超过 3°;应用 CBCT 实施 I-GRT,可在线实时纠正分次间的摆位误差,提高放疗 的精确度;盆腔肿瘤放疗过程中分次内误差明显,在 计算 Mprv 时应予考虑; 治疗盆腔肿瘤时, 如未采用 IGRT 技术,  $M_{PTV}$  考虑 X 方向 5mm, Y 方向 15mm, Z 方向 10mm;应用 CBCT 引导放疗时, 可减小 PTV 外 放范围,  $M_{PTV}$ 可缩小至所有方向均为  $3mm_{\circ}$ 

## 参考文献:

- [1] Stroom JC, Heijmen BJ. Geometrical uncertainties, radiotherapy planning mar- gins, and the ICRU-62 report [J]. Radiother Oncol, 2002, 64(1): 75-83.
- [2] van Herk M. Errors and margins in madiotherapy [J]. Semin Radiat Oncol, 2004, 14(1): 52-64.
- [3] McKenzie A, van Herk M, Mijnheer B. Margins for geometric uncertainty around organs at risk in radiotherapy [J]. Radiother Oncol, 2002, 62(3):299-307.
- [4] Van Herk M, Remeijer P, Lebesque JV. Inclusion of geometric uncertainties in treatment plan evaluation [J]. Int J Radiat Oncol Biol Phys, 2002, 52(5): 1407-1422.
- [5] van Herk M, Remeijer P, Rasch C, et al. The probability of correct target dosage: dose-population histograms for deriving treatment margins in radiotherapy [J].Int J Radiat Oncol Biol Phys, 2000, 47(4): 1121-1135.
- [6] Liu YP, Liu XF, Li YX, et al. Set-up errors in three-dimensional conformal radiation therapy of pelvic carcinoma [J]. Chinese Journal of Radiation Oncology,  $2006$ ,  $15(4)$ : 313-315.[刘跃平, 刘新帆, 李晔雄, 等.盆腔肿瘤三维适 形放疗摆位重复性研究 [J]. 中华放射肿瘤学杂志,  $2006, 15(4); 313-315.$
- [7] Enmark M, Korreman S, Nyström H. IGRT of prostate cancer; is the margin reduction gained from daily IG time dependent?[J]. Acta Oncologica, 2006, 45(7): 907-914.
- [8] Wong JR, GrimmL, Uematsu M, et al. Image-guided radiotherapy for prostate cancer by CT linear accelerator combination: prostate movements and dosimetric considerations [J]. Int J Radiat Oncol Biol Phys, 2005, 61(2): 561-569.
- [9] Burridge N, Airier A, Marchant T, et al. Online adaptive radiotherapy of the bladder: small bowel irradiated-volume reduction [J].Int J Radiat Oncol Biol Phys,  $2006, 66(3)$ : 892-897.
- [10] Palombarini M, Mengoli S, Fantazzini P, et al. Analysis of interfraction setup errors and organ motion by daily kilovoltage cone beam computed tomography in intensity modulated radiotherapy of prostate cancer[J].Radiat Oncol, 2012, 7:56.